# **Rädergelenkgestänge (Aufgabe 5, Teil von Test 3)**

Die nachstehenden schematischen Skizzen zeigen drei Rädergelenkgestänge. Das sind Räder, an denen Stangen gelenkig gelagert sind. **Gefragt ist jeweils die Kurve, welche beschrieben wird vom Gelenkpunkt Q.** 

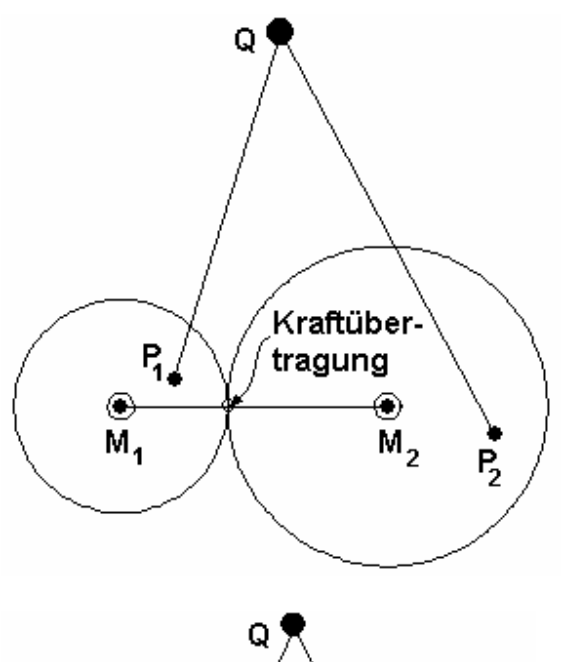

### **Skizze Beispiel 1:**

Rad 1 mit Mittelpunkt M<sub>1</sub> und Rad 2 mit Mittelpunkt M2 sind Zahnräder oder Reibräder ohne Schlupf. Sie drehen damit gegenläufig. Die Gelenkstangen sind in P<sub>1</sub> sowie in P<sub>2</sub> gelagert. Die Stangenlängen sind fix. In Q befindet sich ein Gelenk.

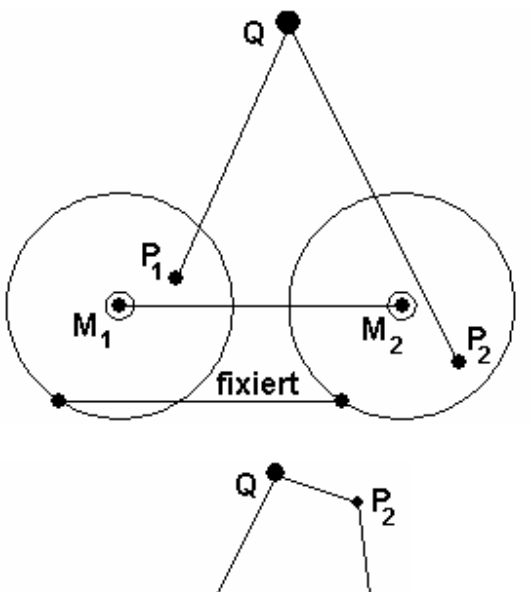

 $M_{2}^{<}$ 

 $M_1^\odot$ 

 $P_{1}$ 

# **Skizze Beispiel 2:**

Rad 1 mit Mittelpunkt  $M_1$  und Rad 2 mit Mittelpunkt  $M<sub>2</sub>$  sind durch eine Stange verbunden. Sie drehen damit gleichläufig. Die Gelenkstangen sind in  $P_1$  sowie in  $P_2$ gelagert. Die Stangenlängen sind fix. In Q befindet sich ein Gelenk.

### **Skizze Beispiel 3:**

Rad 1 mit Mittelpunkt M<sub>1</sub> sowie der am Gehäuse fixierte Lagerpunkt  $M<sub>2</sub>$  sind unabhängig. Rad 1 dreht. Die Gelenkstangen sind in  $P_1$  sowie in  $M_2$ gelagert.  $P_2$  und Q bewegen sich. Die Stangenlängen sind fix. Untersuche erst, ob man den Winkel bei Q fixieren muss, um Stabilität zu erhalten. In P<sub>2</sub> befindet sich ein Gelenk.

# **Aufgabe:**

- Bilde mit maximal zwei Mitstudenten eine Gruppe (maximal 3 Mitglieder). Einzelgruppen sind erlaubt, jedoch nicht empfohlen (Aufgabe in Sozialkompetenz).
- Wähle ein Radgelenkgestänge mit Abmessungen, wie sie noch bei keiner andern Gruppe gewählt sind (Kommunikationsaufgabe).
- Wähle ein Programmiertool zur Analyse, das an der BFH allgemein verfügbar ist
	- o Octave (Matlab)
	- o Mathematica
	- o Mathcad
	- o Z.u.L. ("Zirkel und Lineal") ein sehr empfehlenswertes Java-Plug-in-Tool für **dynamische Geometrie** der "Katholischen Universität Eichstätt-Ingolstadt" (Bayern). **→ Freeware!** 
		- ß **Link** für den **Download**:
			- http://mathsrv.ku-eichstaett.de/MGF/homes/grothmann/zirkel/ .
			- Versionen **deutsch** oder englisch. Funktioniert mit **Java**, **Web-Start direkt im Internet-Browser**. Auch Installation möglich.
		- ß **Einführung**: Video-Film mit Sprache (**Lautsprecher!**) aufrufbar auf unter Videos http://mathsrv.ku-eichstaett.de/MGF/homes/grothmann/zirkel/doc\_de/index.html
		- **Erklärungen: http://mathsrv.ku**eichstaett.de/MGF/homes/grothmann/zirkel/doc\_de/Data/Anwendungen/index.html
		- ß **Tutorial:** http://mathsrv.ku-eichstaett.de/MGF/homes/grothmann/zirkel/doc\_de/Tutorial/index.html
		- ß **Weitere Links:**
			- http://www.wintotal.de/Software/index.php?id=2716
			- http://www.chip.de/downloads/Zirkel-und-Lineal\_18149306.html
			- http://zirkel-und-lineal.softonic.de/
- Versuche mit einem der genannten Tools oder Programme die Ortskurve zu erzeugen, die der Punkt Q beschreibt, wenn sich das linke Rad positiv herum dreht. Diese Kurve ist für eine Präsentation aufzuzeichnen.
- 5-Miniuten-Präsentation vor der Klasse, enthaltend:
	- o Erklärung des Radgelenkgestänges mit den verwendeten Massen.
	- o Präsentation der Kurve.
	- o Kommentar zur Kurvenform und zu allfälligen Besonderheiten (geschlossen oder offen, eventuelle Endpunkte, Glattheit u.s.w.).
	- o Kommentar zu den Schwierigkeiten und Vorteilen bei der verwendeten Programmierung. (Elektronische **Abgabe des Codes für Windows**, Datei "Namen Person1 Person 2 Person 3.zir" oder entsprechend.)
- Bewertung:
	- o Anspruchsvolles Radgelenkgestänge, alles i.O.: 12 Punkte.
	- o Weniger anspruchsvolles Radgelenkgestänge, alles i.O.: 9 Punkte.
	- o Einfaches Radgelenkgestänge, alles i.O.: 9 Punkte.
	- o Nicht alles i.O.: Abzug.
- Anrechnung mit dem Gewicht ¼ zum Test 2.